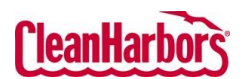

Quick Reference Guide

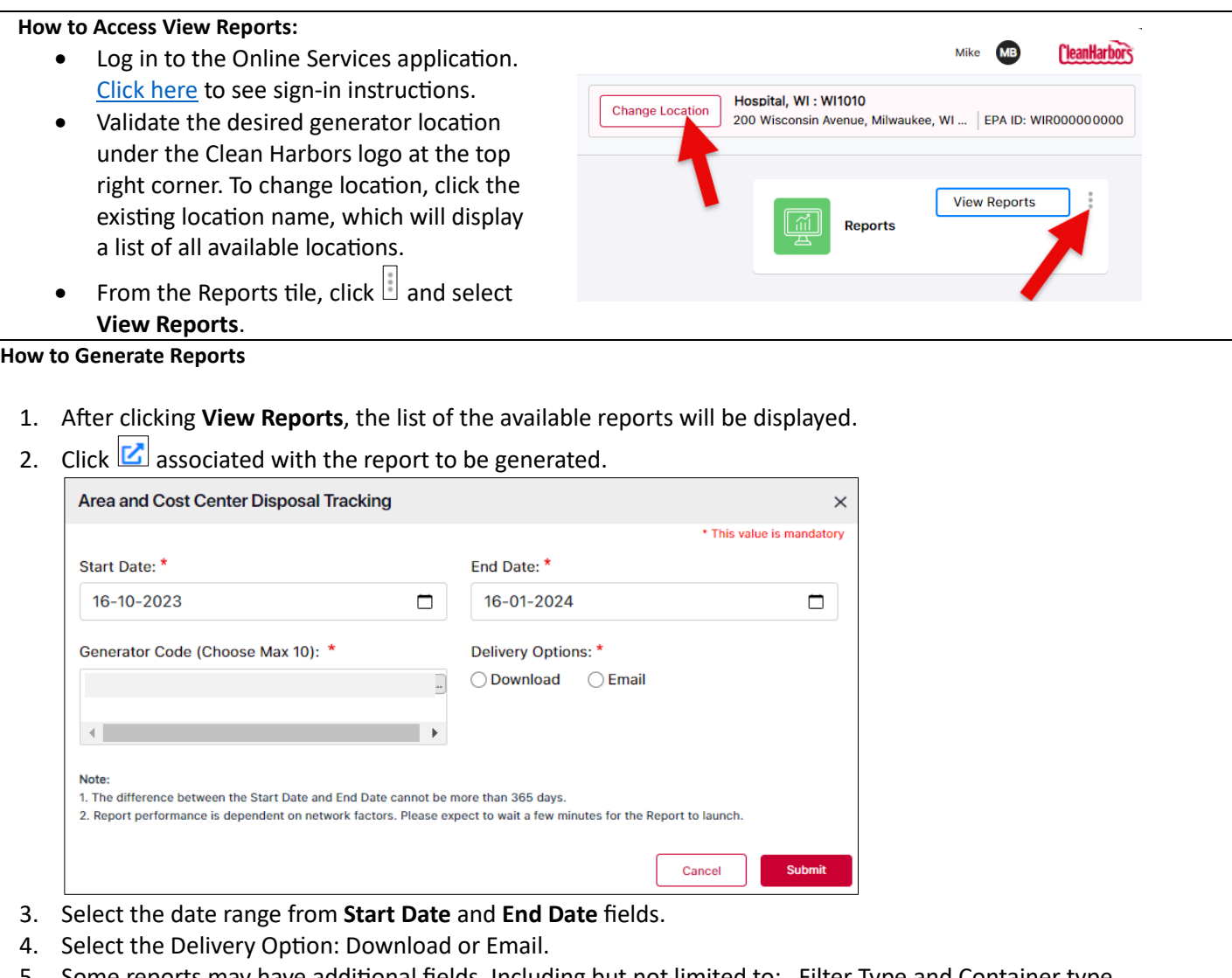

- 5. Some reports may have additional fields. Including but not limited to: Filter Type and Container type.
- 6. Click **Submit**.

**Note**:

1. The difference between the Start Date and End Date cannot be more than 365 days.

2. Report performance is dependent on network factors. Please expect to wait a few minutes for the Report to launch.

## Online Services – Reports

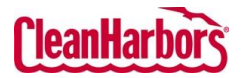

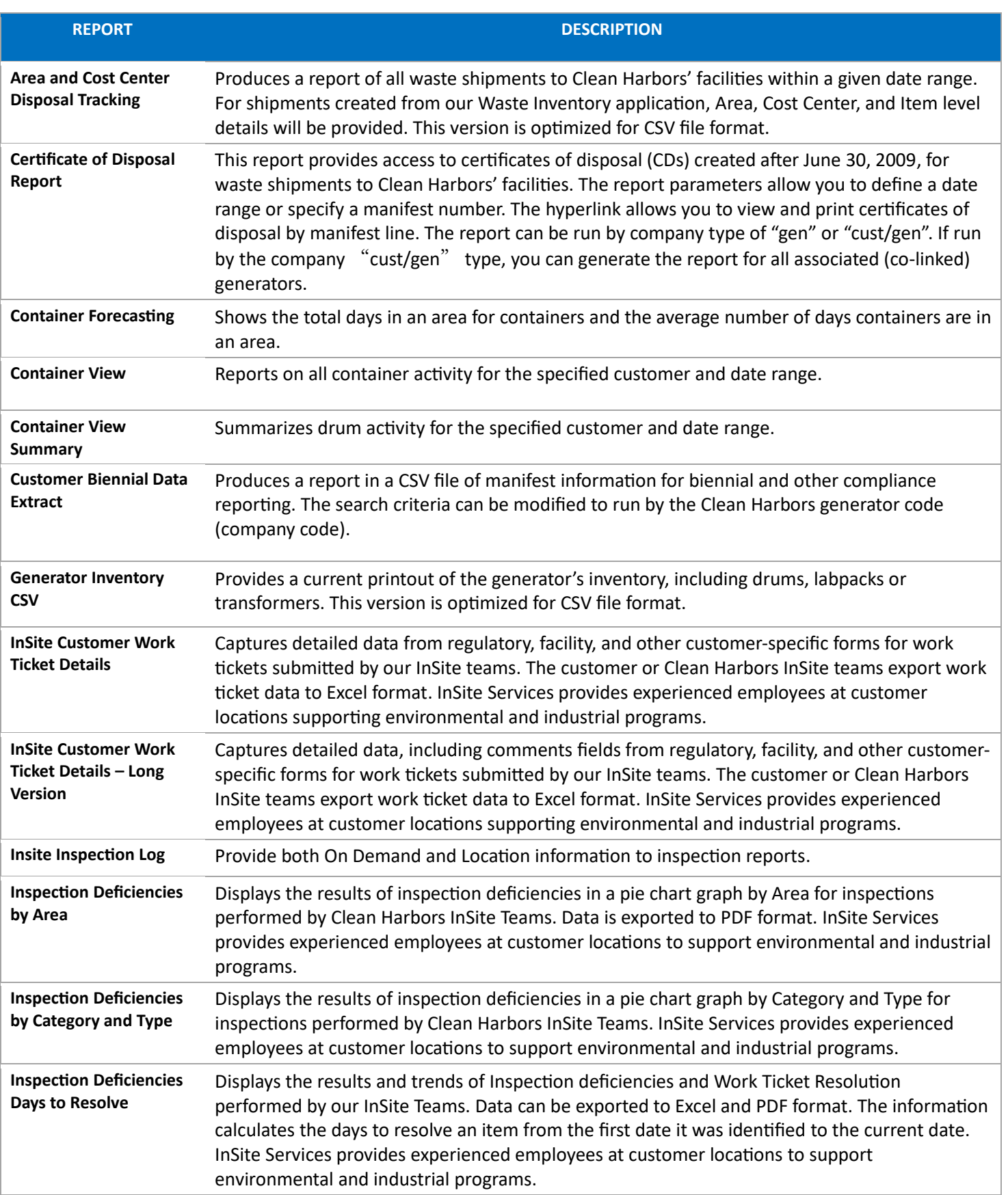

Online Services – Reports

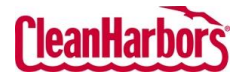

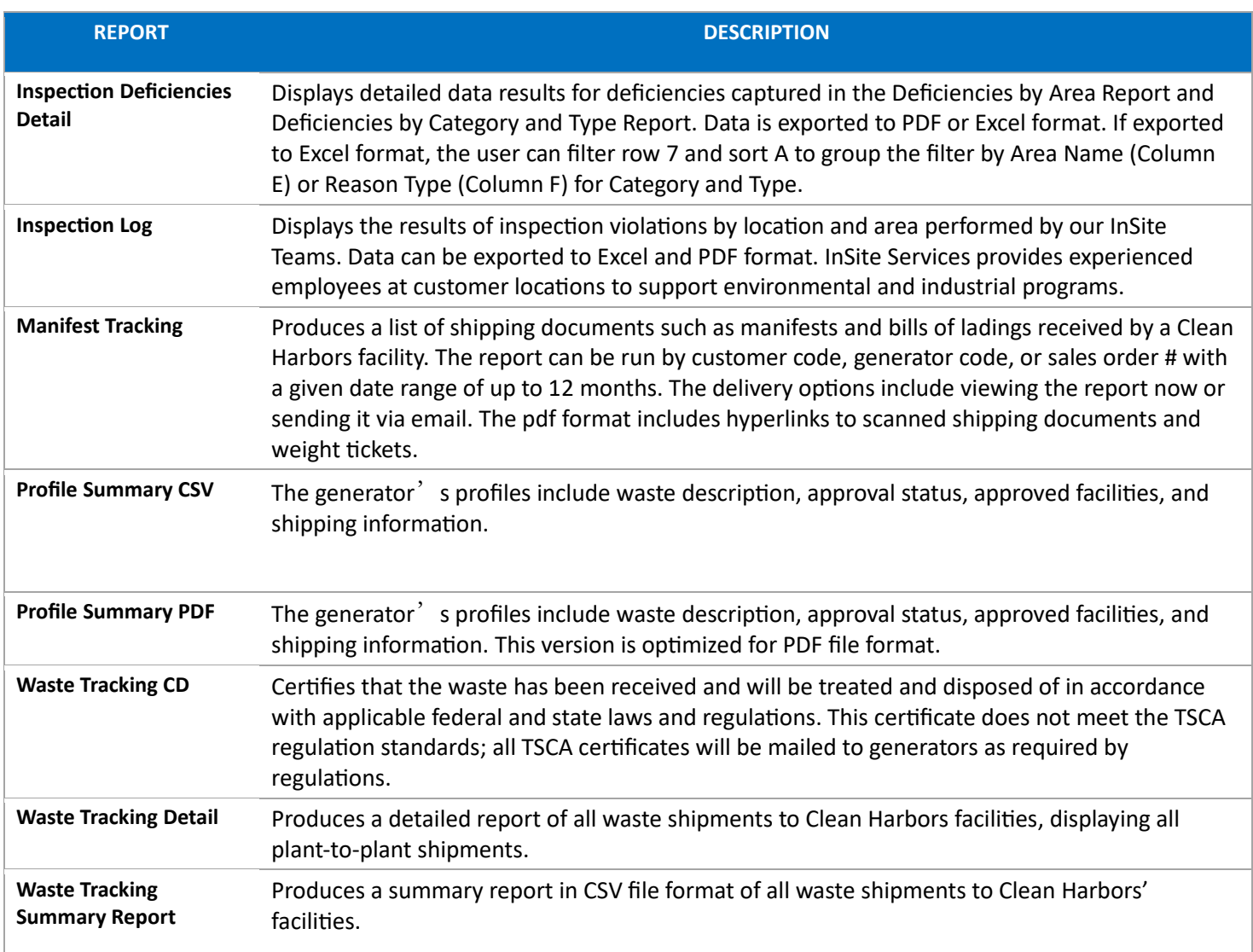